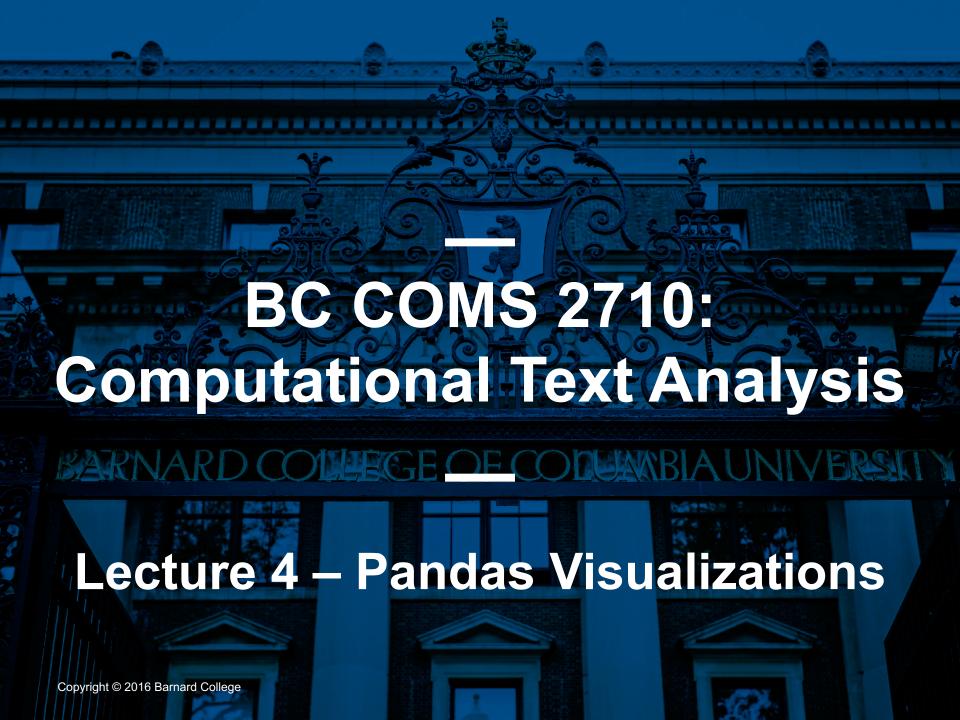

### **Announcements - Tutorials**

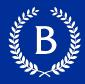

- Tutorial 1.1 & 1.2
  - Should be submitted already
- Tutorial 1.3
  - Released today
  - Should be submitted tomorrow (Friday 05/07)
- Homework 01
  - Due Monday (05/10)
- Reading 01
  - Due Sunday night (05/09)
  - Overleaf template is online schedule
  - Make your own copy of the template on overleaf

### **Office Hours**

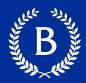

- Weekly
  - Mondays: 1:00 3:30pm
  - Thursdays: 5:00 6:00pm
- Gauri:
  - Fridays 1:00pm 2:00pm
  - Will add more times

#### **Announcements**

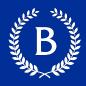

### Office hours:

- Disable waiting room
- Breakout rooms for 1-on-1 discussions
- Main room for broad discussions
- Breakout rooms for groups

# Autograder

- Some hidden tests on Gradescope

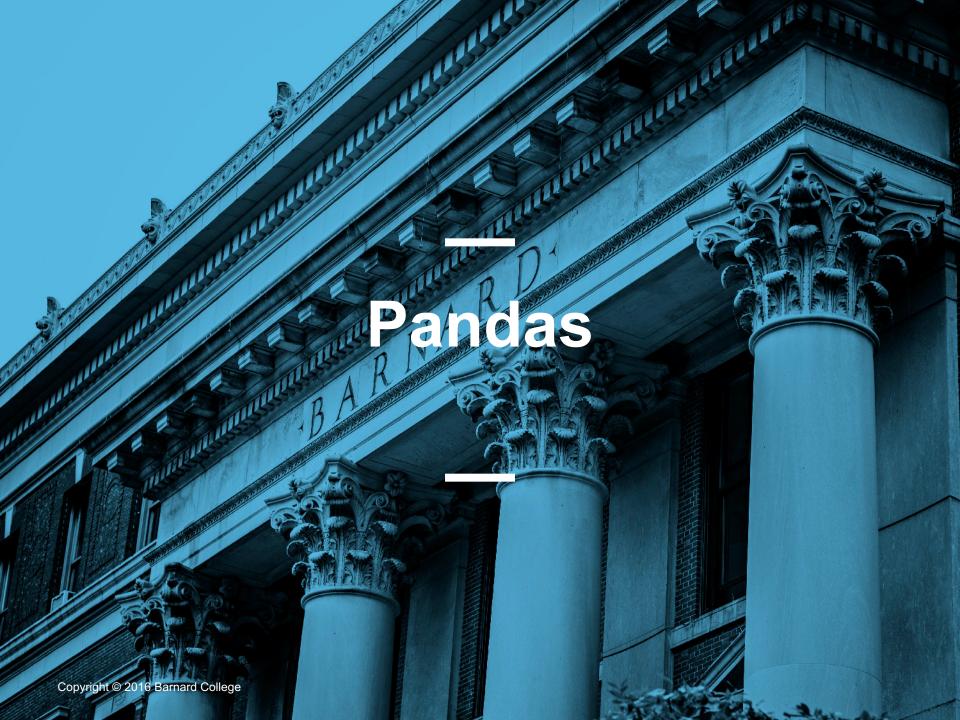

#### **More Pandas References**

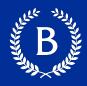

- Aurélien Geron wrote an excellent notebook going through pandas:
  - https://nbviewer.jupyter.org/github/ageron/handsonml2/blob/master/tools\_pandas.ipynb

- BabyPandas online textbook:
  - https://eldridgejm.github.io/dive\_into\_data\_science/02data\_sets/dataframes.html
- Cultural Analytics Textbook:
  - Linked on course website

# **Pandas today**

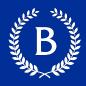

- Counting values
- Query
- Grouping
- Functions
- Merge
- Times

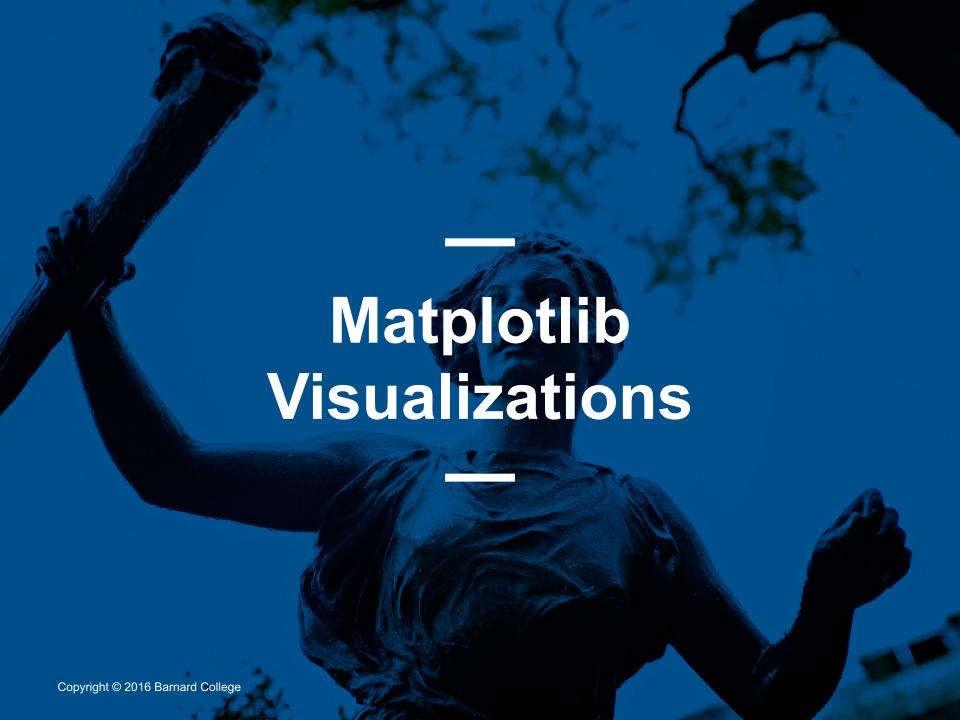

## **Different Types of Variables**

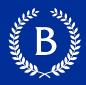

- Categorical
  - Differences are not quantifiable
  - Set of discrete values

- Numerical:
  - Meaningful differences
  - Examples:
    - Time
    - Temperature

# **Matplotlib**

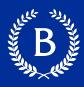

- Python's primary plotting package
- Widely used for data visualization
- Easy to use for simple visualizations, but allows for fine-grained control for experienced users
- We will look only into matplotlib.pyplot
  - Highest-level module
  - Create figures, add elements such as lines and text

Slides from Jorge Mendez

# Parts of a figure

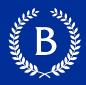

- Figure: the whole figure.
  - Contains Axes, artists (titles, legends).
  - Should have at least one Axes

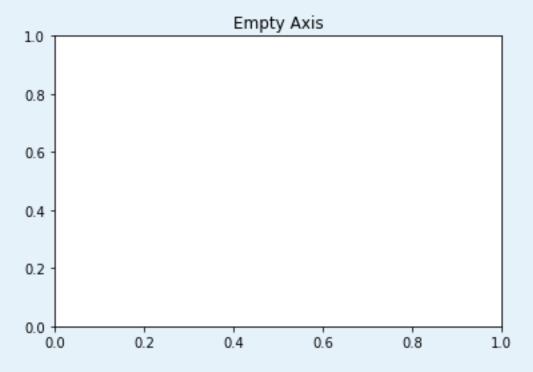

# Parts of a figure

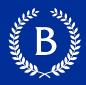

- Axes: a plot.
  - There may be more than one per Figure.
  - Has a title, an x-label, and a y- label
  - Artists (titles, legends).

## **Dataframes and Matplotlib**

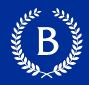

- Pandas integrates Matplotlib plotting functionality
- df.plot() plots DataFrame
- df.plot(kind = "..."):
  - 'bar' or 'barh' for bar plots
  - · 'hist' for histogram
  - 'box' for boxplot
  - 'kde' or 'density' for density plots
  - 'area' for area plots
  - 'scatter' for scatter plots
  - 'hexbin' for hexagonal bin plots
  - 'pie' for pie plots